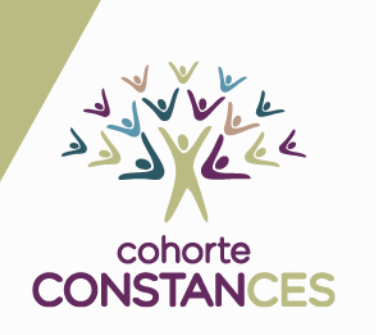

2023

# Electrocardiogramme

NVES

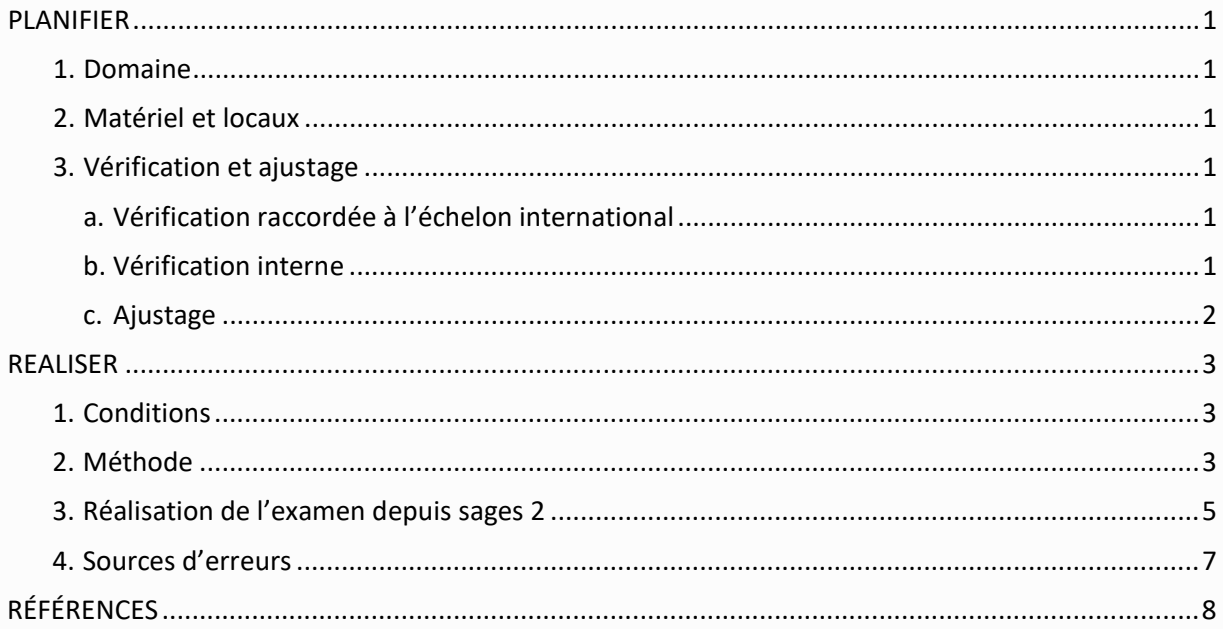

Maj\_2023

# <span id="page-2-0"></span>**PLANIFIER**

## <span id="page-2-1"></span>1. Domaine

L'électrocardiogramme (ECG) consiste à enregistrer à la surface du corps des variations des potentiels d'action produits par l'activité du muscle cardiaque lors des cycles de contraction/relâchement. Il est réalisé en position allongée.

# <span id="page-2-2"></span>2. Matériel et locaux

### • *Spécifications*

L'enregistreur ECG comporte :

- un clavier de commande ;
- un écran de visualisation ;
- un jeu d'électrodes : 6 électrodes précordiales et 4 électrodes frontales (ou dérivations des membres).

#### • *Recommandations*

La plupart des appareils actuels autorisent un enregistrement automatique standardisé avec impression d'un document papier comprenant :

- l'identification du volontaire;
- les caractéristiques de l'enregistrement sont : vitesse, amplitude, filtrage utilisé. En standard, la vitesse de défilement du tracé est de 25 mm par seconde avec une amplitude de 10 mm par mV.

La visualisation des tracés en temps réel sur un écran facilite et améliore la qualité du recueil en contrôlant l'absence de parasitage et la stabilité de la ligne de base.

## <span id="page-2-4"></span><span id="page-2-3"></span>3. Vérification et ajustage

## a. Vérification raccordée à l'échelon international

<span id="page-2-5"></span>Vérification annuelle par un organisme agréé.

### b. Vérification interne

### • *Journalière*

Vérifier le bon état des câbles et des connecteurs, la propreté des électrodes.

A chaque début d'enregistrement, le tracé présente un signal de calibration par un créneau de 1mV (l'amplitude du créneau dépend du réglage du gain de l'appareil) ; il s'agit d'un autoétalonnage.

• *Mensuelle*

Non applicable

## <span id="page-3-0"></span>c. Ajustage

Si la vérification annuelle n'est pas conforme, ajustage si possible par l'organisme agréé, ou changement de l'appareil.

# <span id="page-4-0"></span>**REALISER**

## <span id="page-4-1"></span>1. Conditions

Volontaire en décubitus dorsal, détendu, les bras le long du corps, les jambes légèrement écartées, les extrémités des membres et thorax dégagés.

# <span id="page-4-2"></span>2. Méthode

- *Manœuvre et modalités*
- Préparer la pose des électrodes ;
- Dégraisser éventuellement la peau avec un coton ou une compresse imbibée d'alcool à 70°;
- Assurer un bon contact des électrodes à l'aide d'un liquide ou gel conducteur ;
- Poser les électrodes des x extrémités des membres en respectant les couleurs conventionnelles :
	- > bras droit (RA) rouge ;
	- > bras gauche (LA) jaune ;
	- > jambe gauche (LL) vert ;
	- > jambe droite (RL) noir.

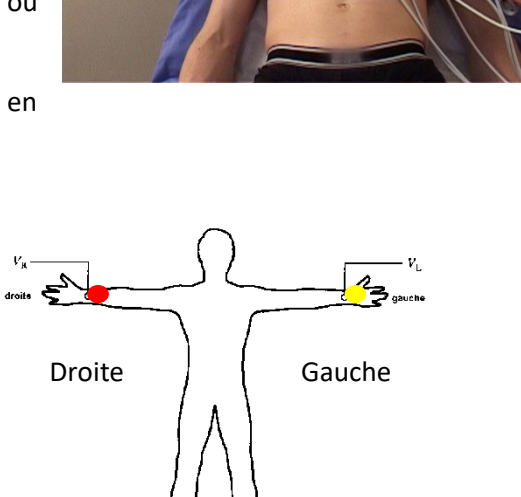

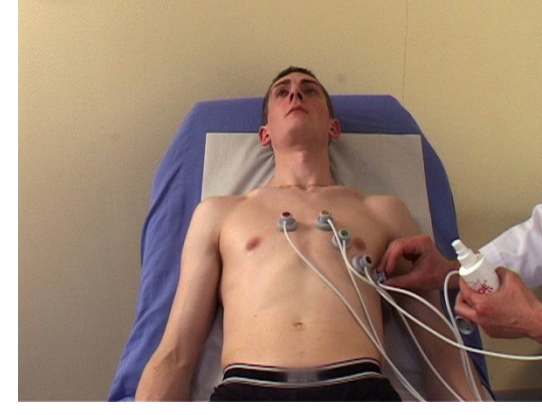

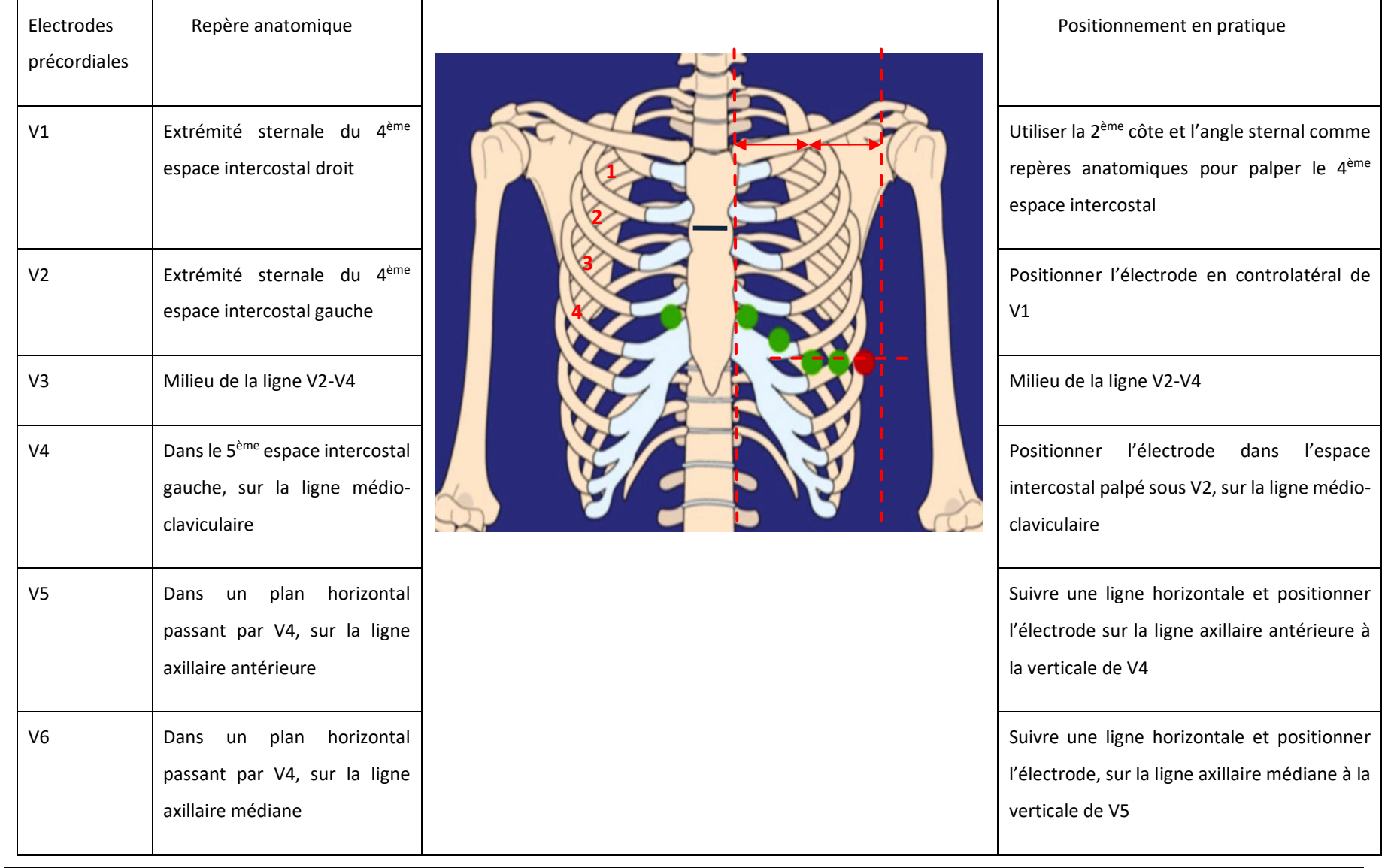

### Pose des électrodes précordiales en repérant précisément leur emplacement selon la description ci-dessous :

 **En pratique, Poser V1, V2 et V4 après palpation et les autres électrodes en visuel.**

- Vérifier le bon branchement des connections et la bonne correspondance des couleurs
- Veiller à ce que les fils ne tirent pas sur les électrodes ; ou ne soient pas trop tendus
- Visualiser le tracé en temps réel. Il peut signaler un mauvais contact sur une électrode, une inversion de fils :
	- > vérifier que P est positif en D1 et D2,
	- > que l'évolution des ondes R et S est harmonieuse de V1 à V6,
	- > que l'aspect des tracés D2 et [V5 ou V6] sont grossièrement superposables.
- **Attention si le tracé n'est pas inversé en AVR ou si une des anomalies précisées est présentes, VERIFIER LE POSITIONNEMENT DES ELECTRODES ;**
	- Enregistrer le tracé, le volontaire restant immobile, respirant doucement.

Le soin apporté à la pose des électrodes conditionne en grande partie la qualité du tracé et la justesse de l'interprétation faite par le médecin.

## <span id="page-6-0"></span>3. Réalisation de l'examen depuis sages 2

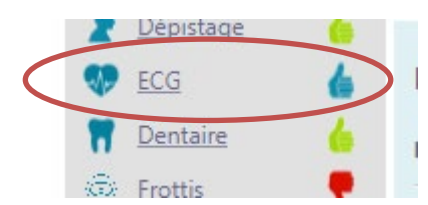

Lancer l'examen en cliquant sur « Nouvel examen ». Les données de la biométrie seront automatiquement transférées vers la page de l'électrocardiogramme.

### **ECG**

Mesurer et enregistrer l'activité électrique du cœur, détecter des anomalies cardiaques.

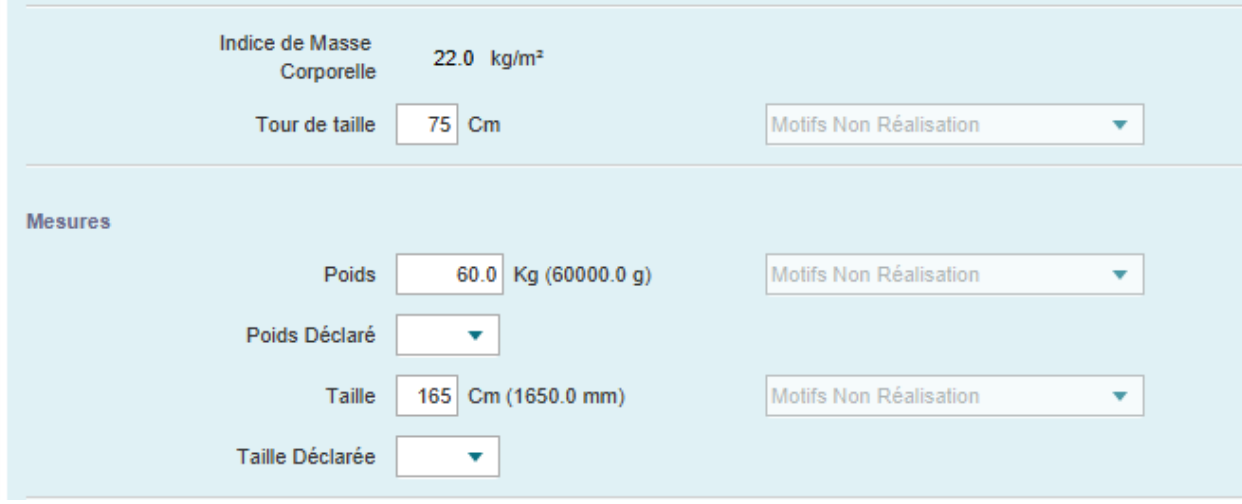

Possibilité de saisir sur la partie **« Cas particulier »** certaines données : position assise, position particulière des électrodes, réduction ou augmentation du gain. Ces données ne sont pas en saisie obligatoire.

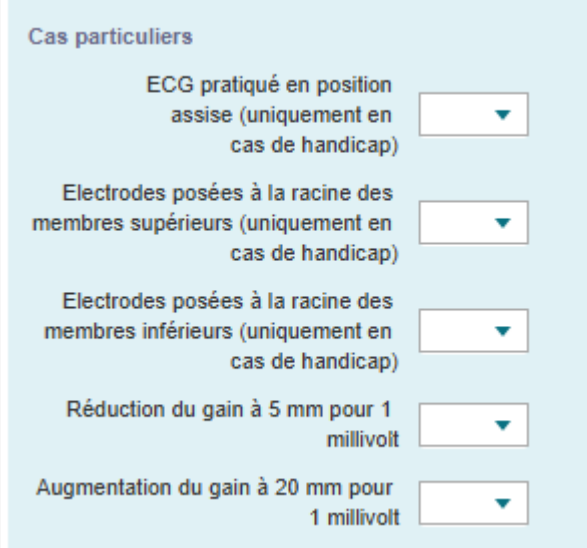

Ensuite il suffira « d'enregistrer » et de « lancer l'examen » pour démarrer l'enregistrement de l'électrocardiogramme.

Après réalisation de l'examen, les données chiffrées de l'électrocardiogramme et les fichiers (PDF, fichier anonymisé et nuage de point) seront insérés dans le logiciel Sages 2.

2010000031412020108311766a16d933 100000003141 20210624 154133. 3399da7f-191a-4b2b-b939-71766a1fd933\_10000003141\_20210624\_154134... anonyme\_3399da7f-191a-4b2b-b939-71766a1fd933\_10000003141\_20210624\_154134...

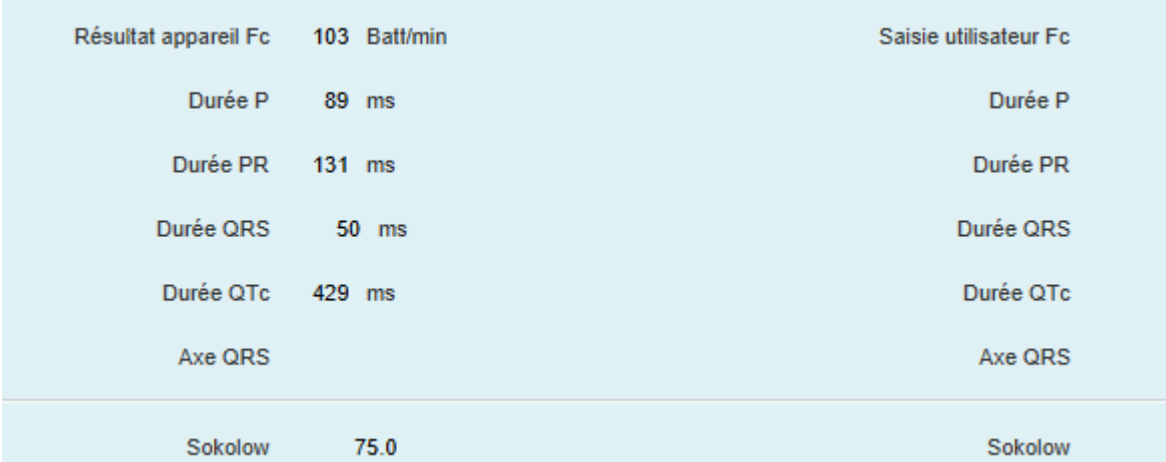

Le fichier au format PDF permettra de visualiser l'électrocardiogramme.

**En cas de non réalisation de l'électrocardiogramme**, il faudra aller le décocher depuis la feuille de modulation et saisir un motif de non réalisation, comme ci-dessous :

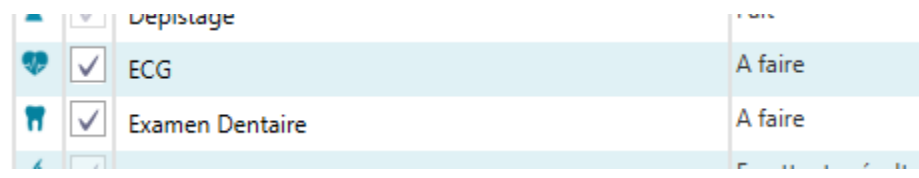

Décocher l'examen :

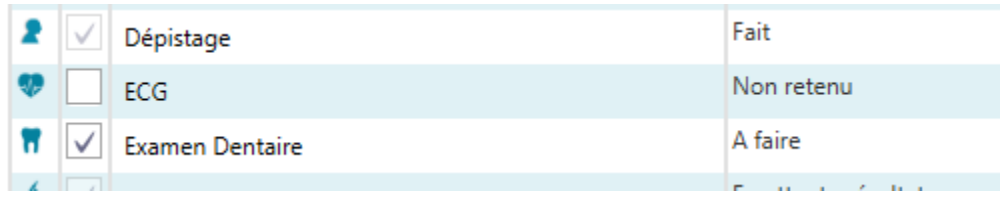

Puis saisir un motif de non réalisation :

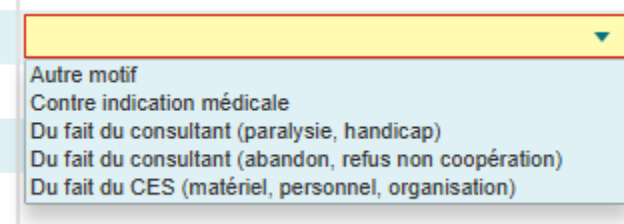

• *Cas particuliers*

Augmentation ou réduction du gain des ondes d'amplitude extrême :

- ondes de grande amplitude (chevauchement des dérivations) : l'opérateur peut faire le choix d'une réduction du gain à 5 mm pour 1 mV ;
- ondes de faible amplitude (moins de 10 mm pour la plus grande déflexion (microvoltage) : l'opérateur peut faire le choix d'une augmentation du gain à 20 mm pour 1 mV.

#### **Ces modifications doivent être notées dans le recueil de données**

En cas d'amputation d'un membre, l'électrode peut être placée à la racine de ce membre et on place l'électrode opposée en symétrique (le noter dans la section « cas particuliers » de SAGES2).

Chez les obèses la table d'examen doit être suffisamment large pour permettre le bon positionnement des membres sur un plan horizontal.

## <span id="page-8-0"></span>4. Sources d'erreurs

Un mauvais positionnement des électrodes peut entraîner des tracés ininterprétables ou pathologiques à tort.

Comme tout signal bioélectrique, l'enregistrement ECG peut être affecté de parasitages provenant de l'environnement.

Chez certains volontaires agités, crispés, le tracé peut être instable, perturbé par des artefacts musculaires. Pour ces personnes leur demander de mettre les mains sous les fesses et de bien détendre les membres supérieurs.

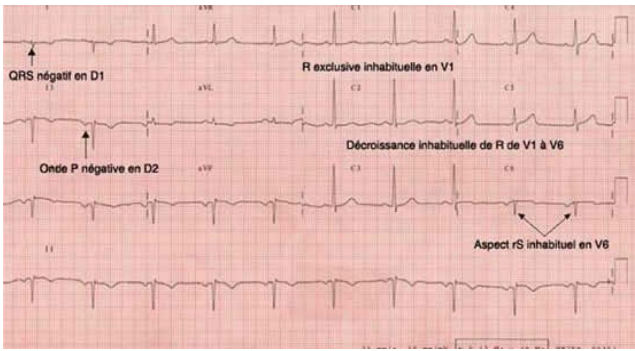

# <span id="page-9-0"></span>**RÉFÉRENCES**

Salerno SM, Alguire PC, Waxman HS. Competency in Interpretation of 12-Lead Electrocardiograms: A Summary and Appraisal of Published Evidence. *Ann Intern Med*. 2003;138:751-60

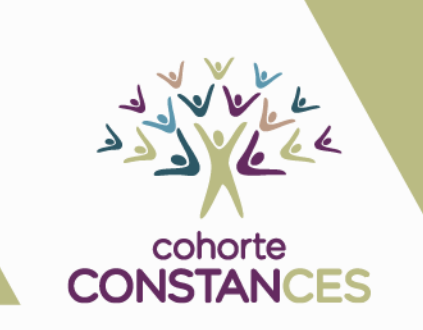

#### **COHORTE CONSTANCES**

UMS 011 INSERM UVSQ COHORTES ÉPIDÉMIOLOGIQUES EN POPULATION HÔPITAL PAUL BROUSSE BÂT. 15/16 PORTE D 16 AVENUE PAUL VAILLANT-COUTURIER 94807 VILLEJUIF CEDEX CONSTANCES@INSERM.FR

**WWW.CONSTANCES.FR**